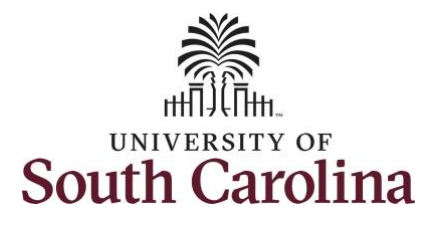

## **How to approve a timesheet:**

This job aid outlines how a TL/ABS Approver can approve a timesheet. A TL/ABS approver has the ability to search for employees in their designated department(s) in the Time and Absence Workcenter to include approving, reporting, and viewing activities.

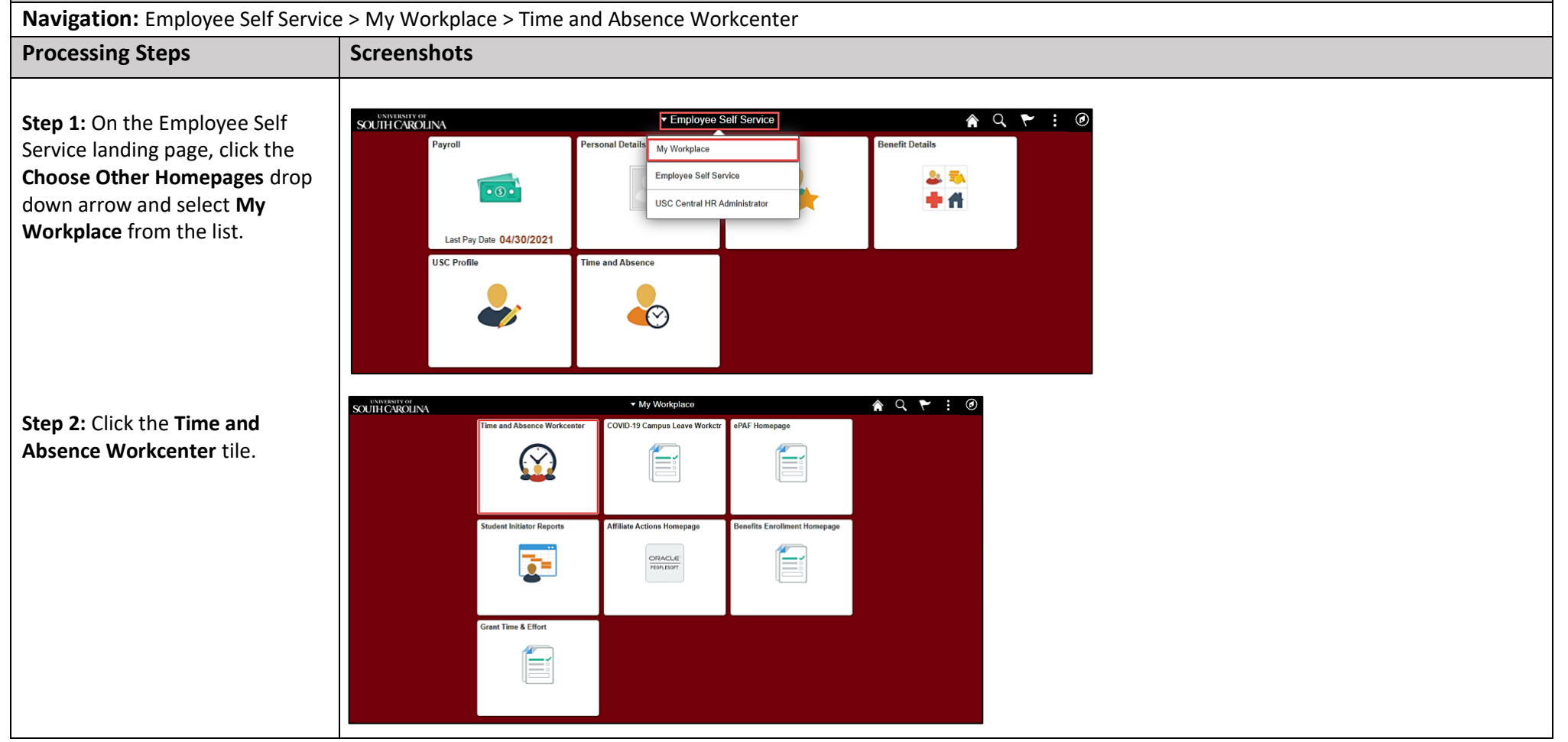

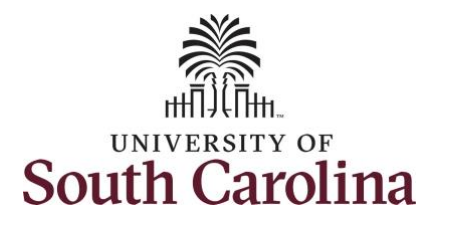

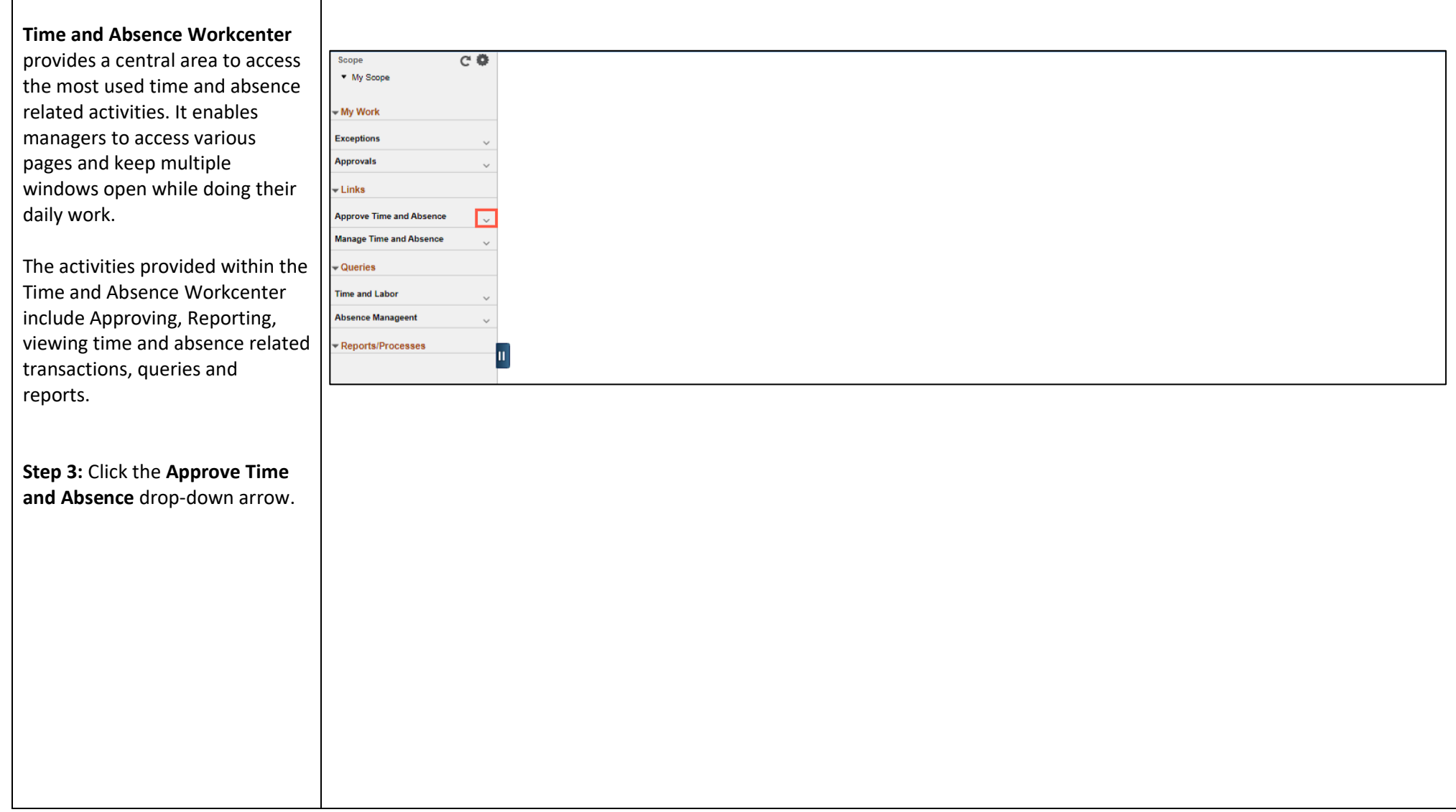

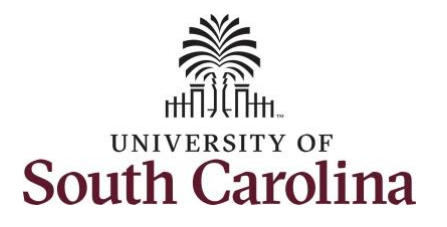

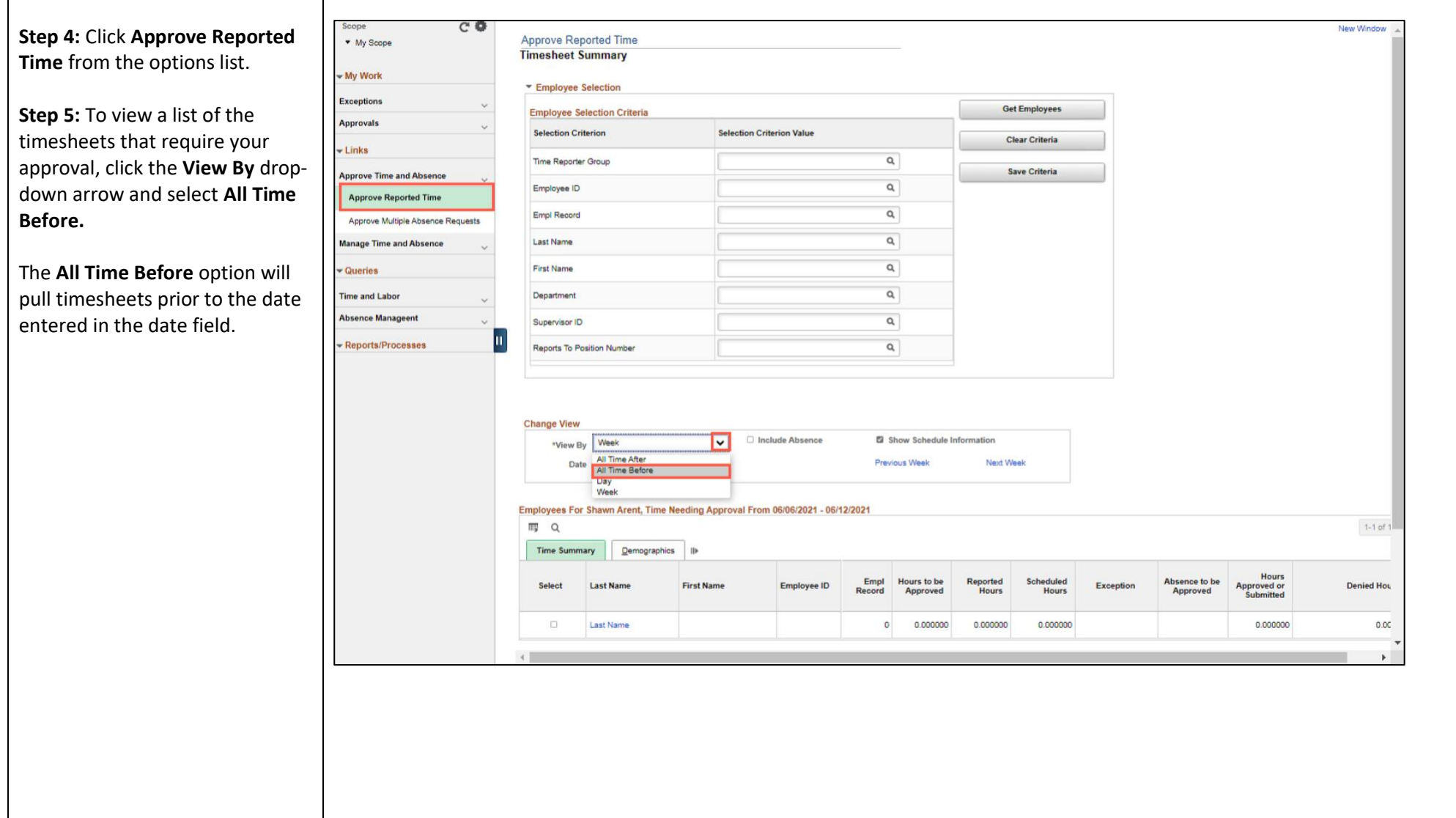

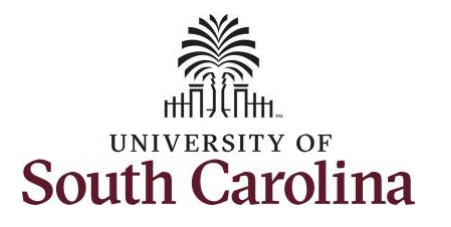

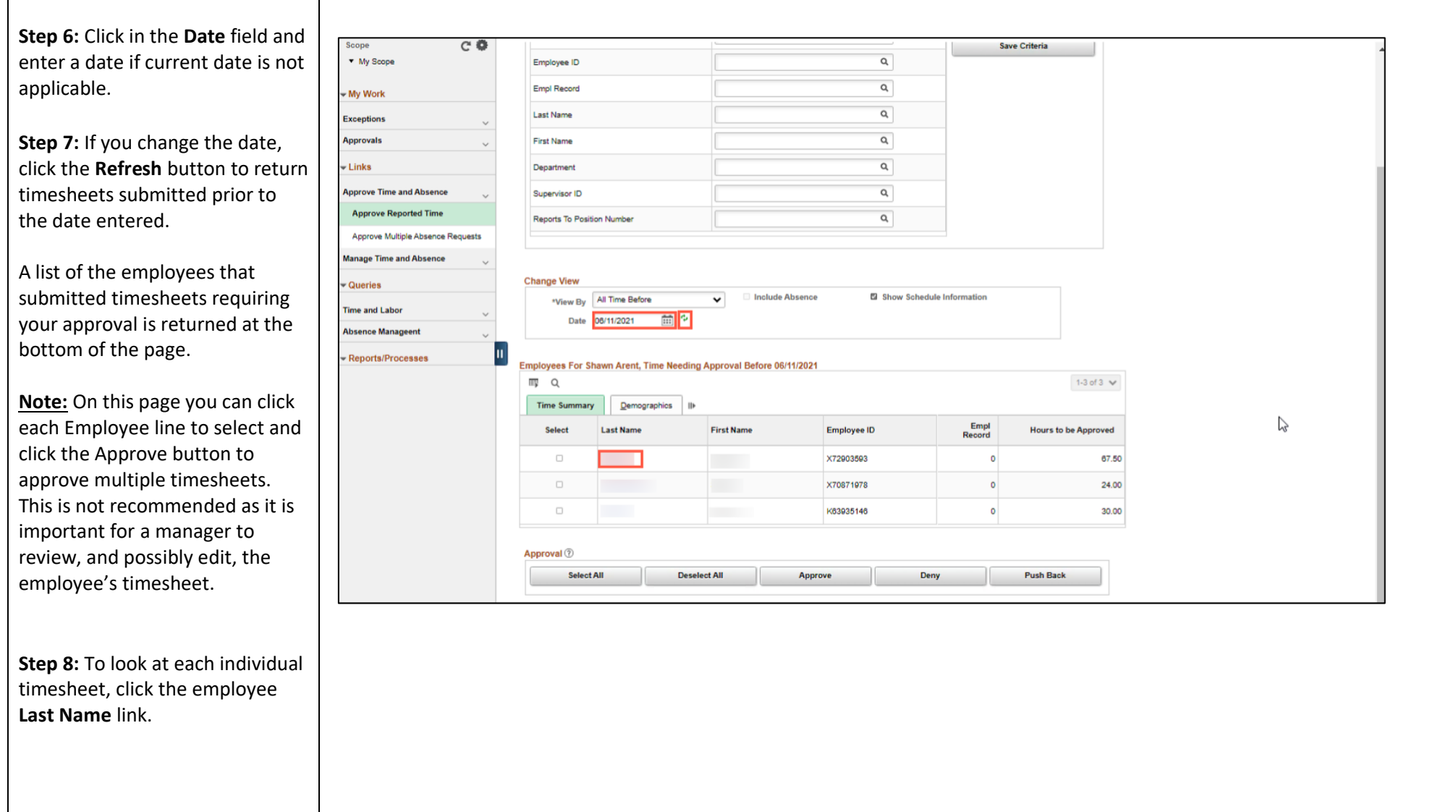

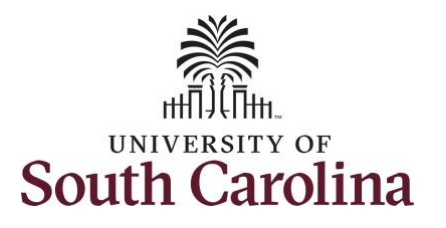

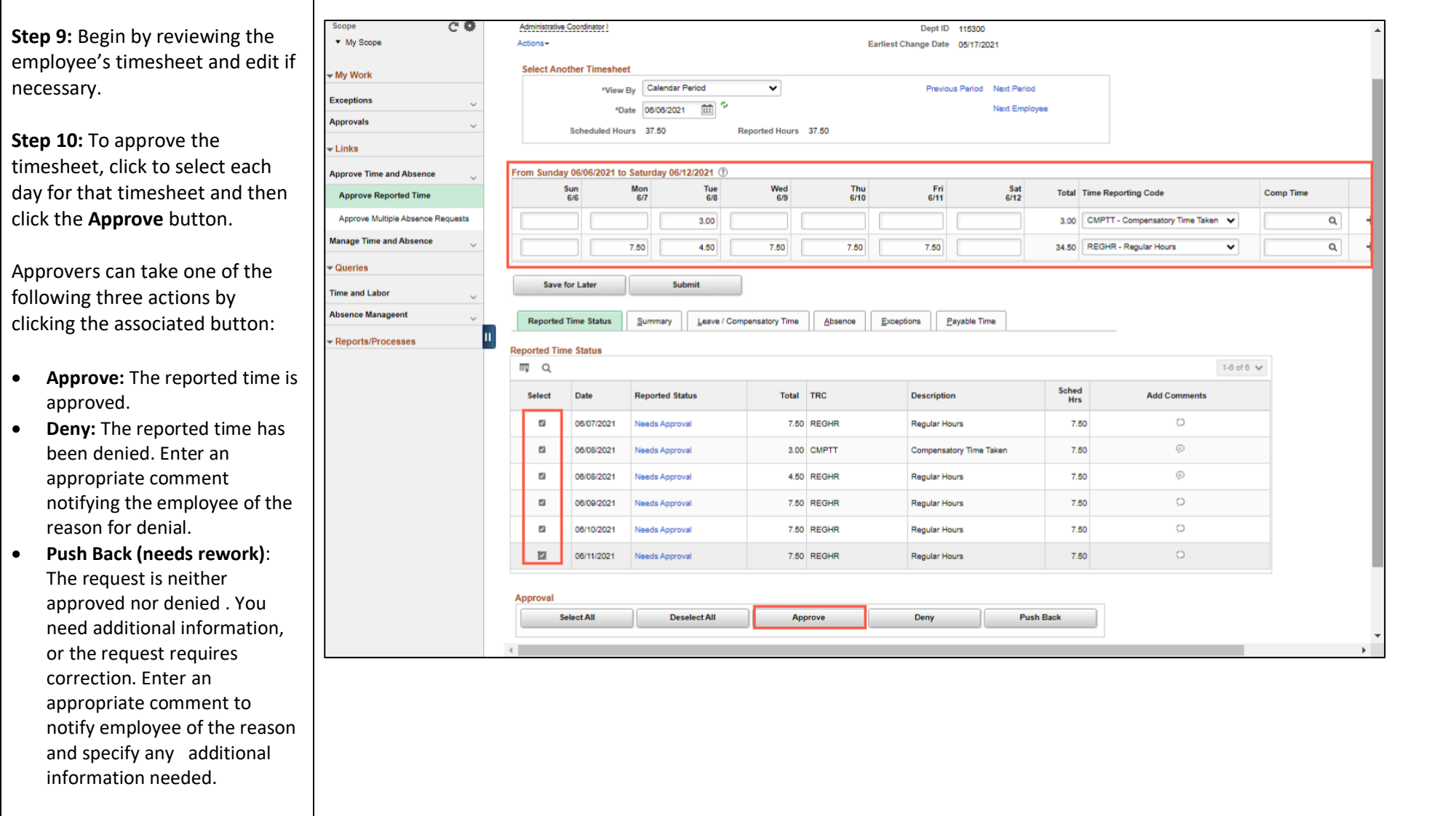

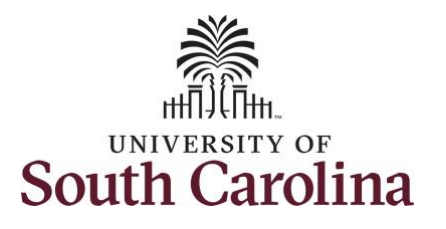

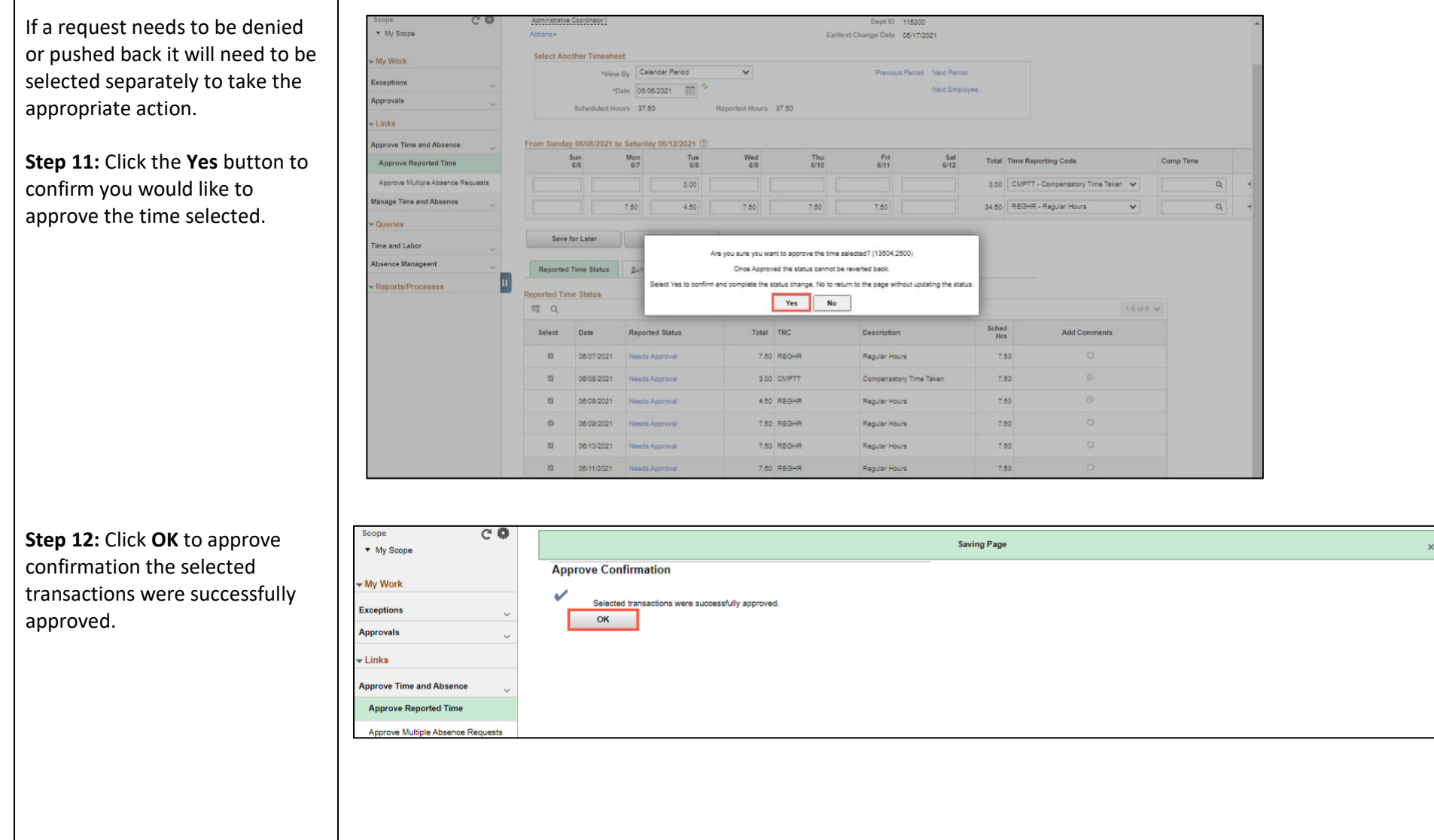

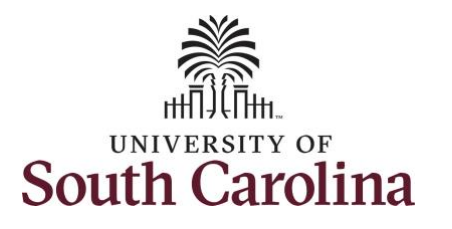

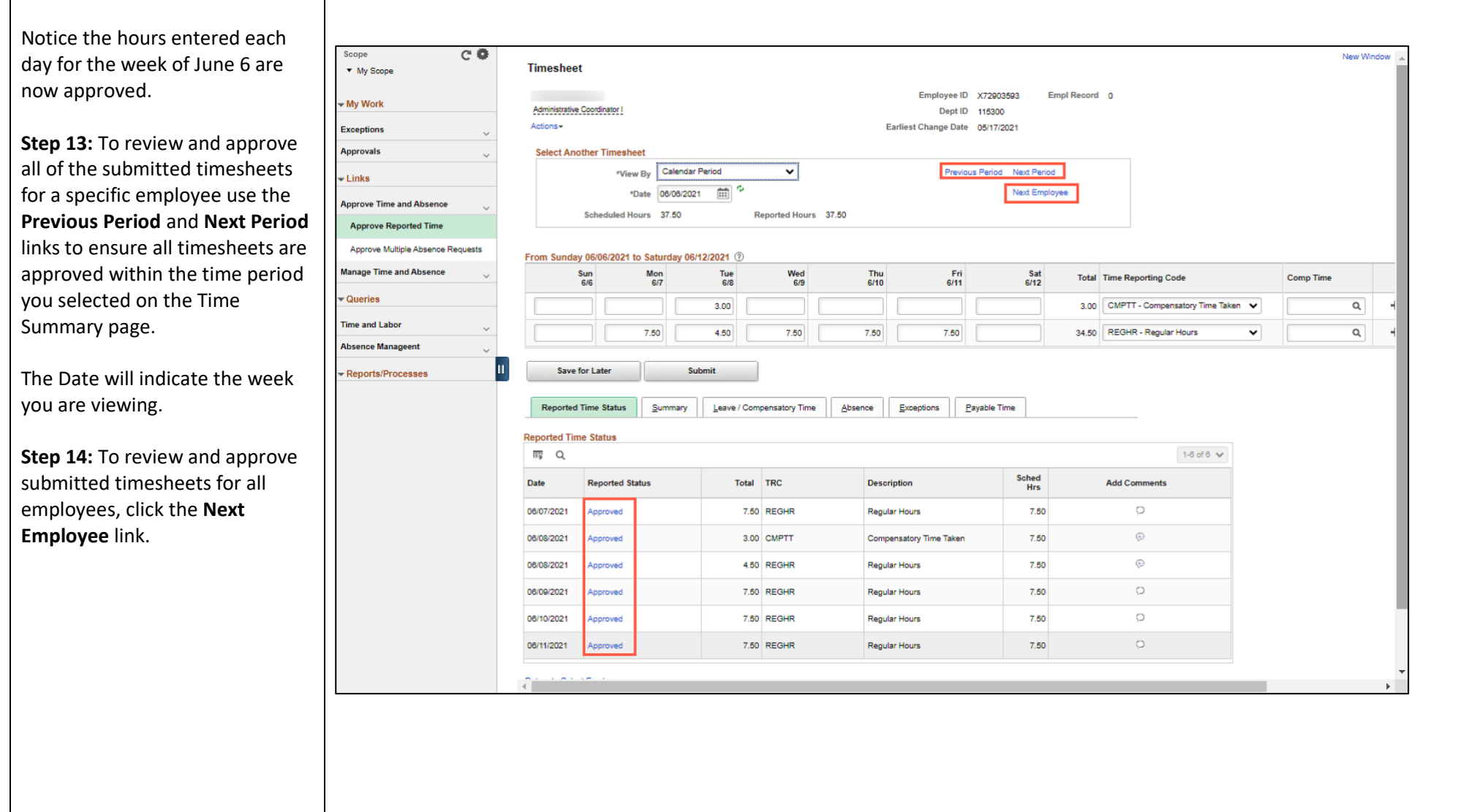

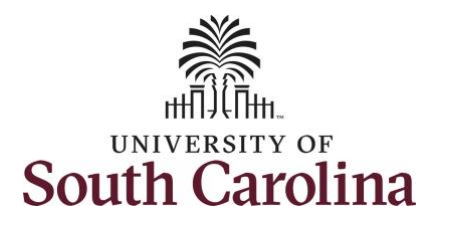

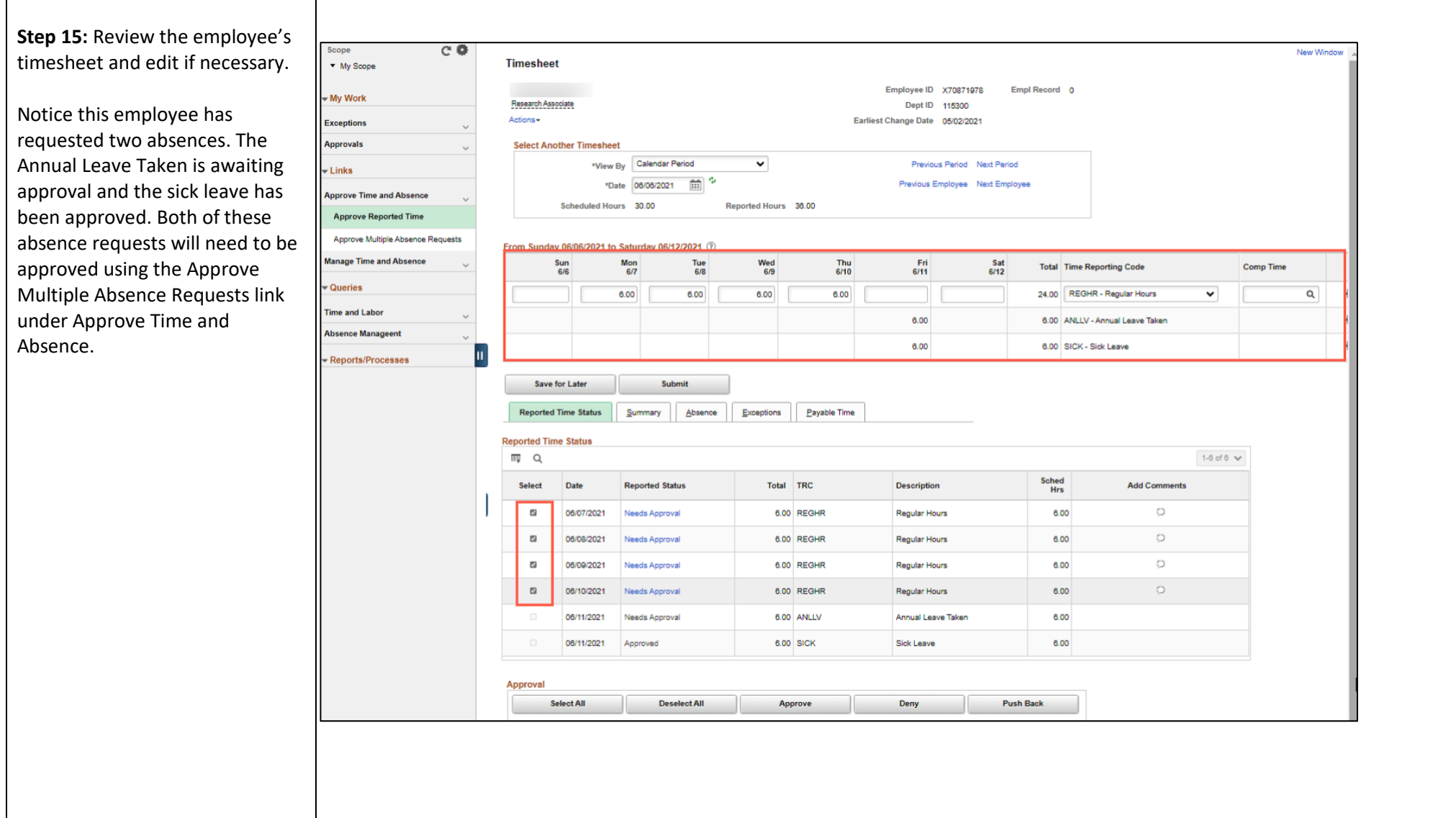

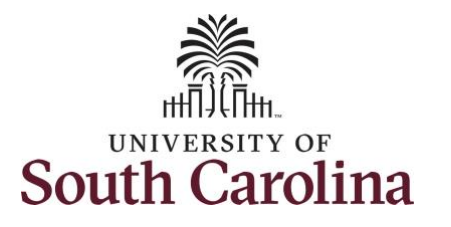

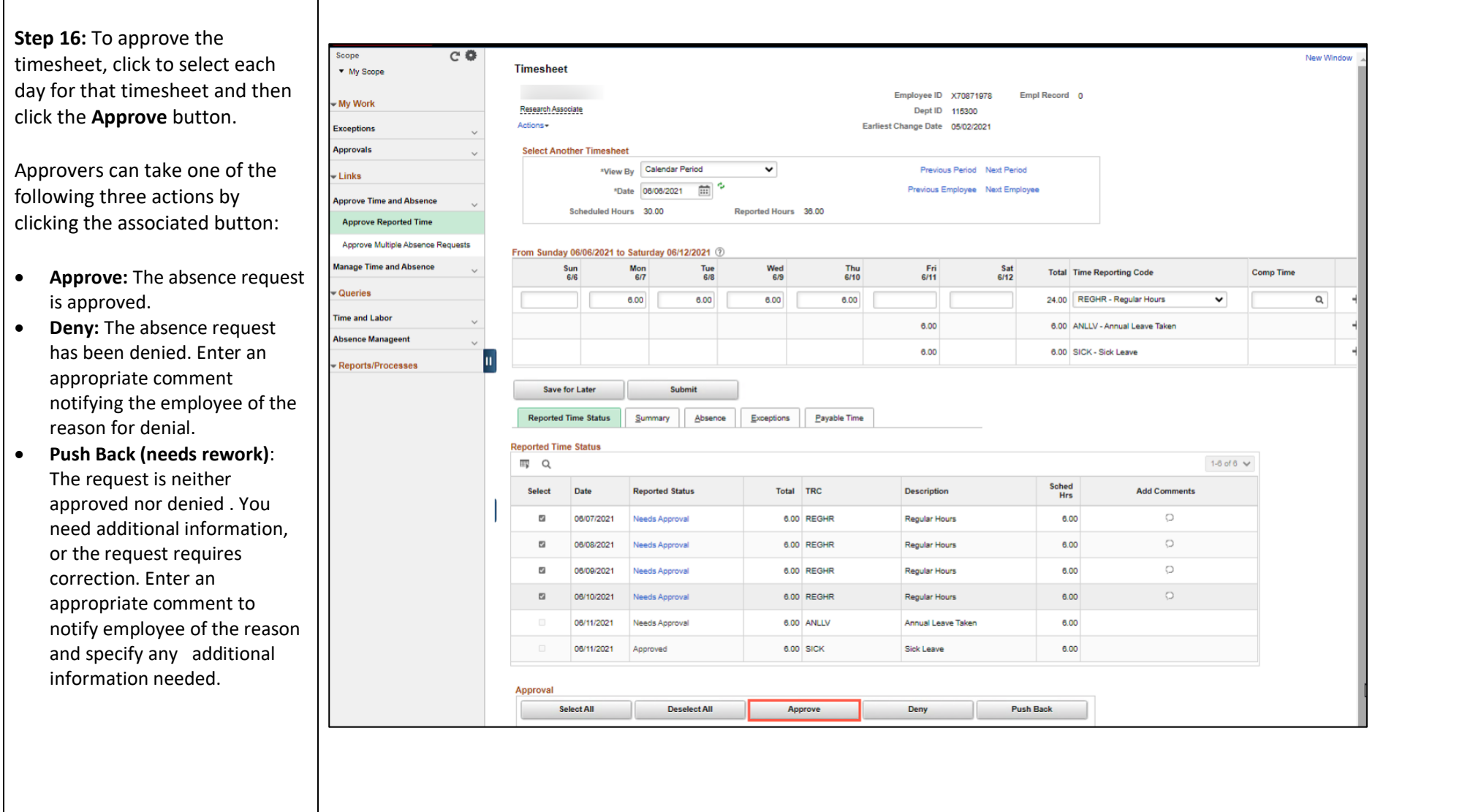

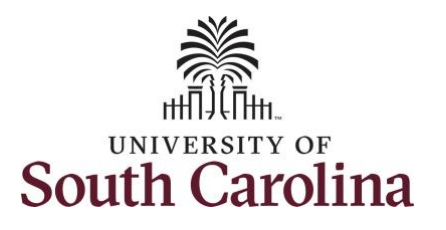

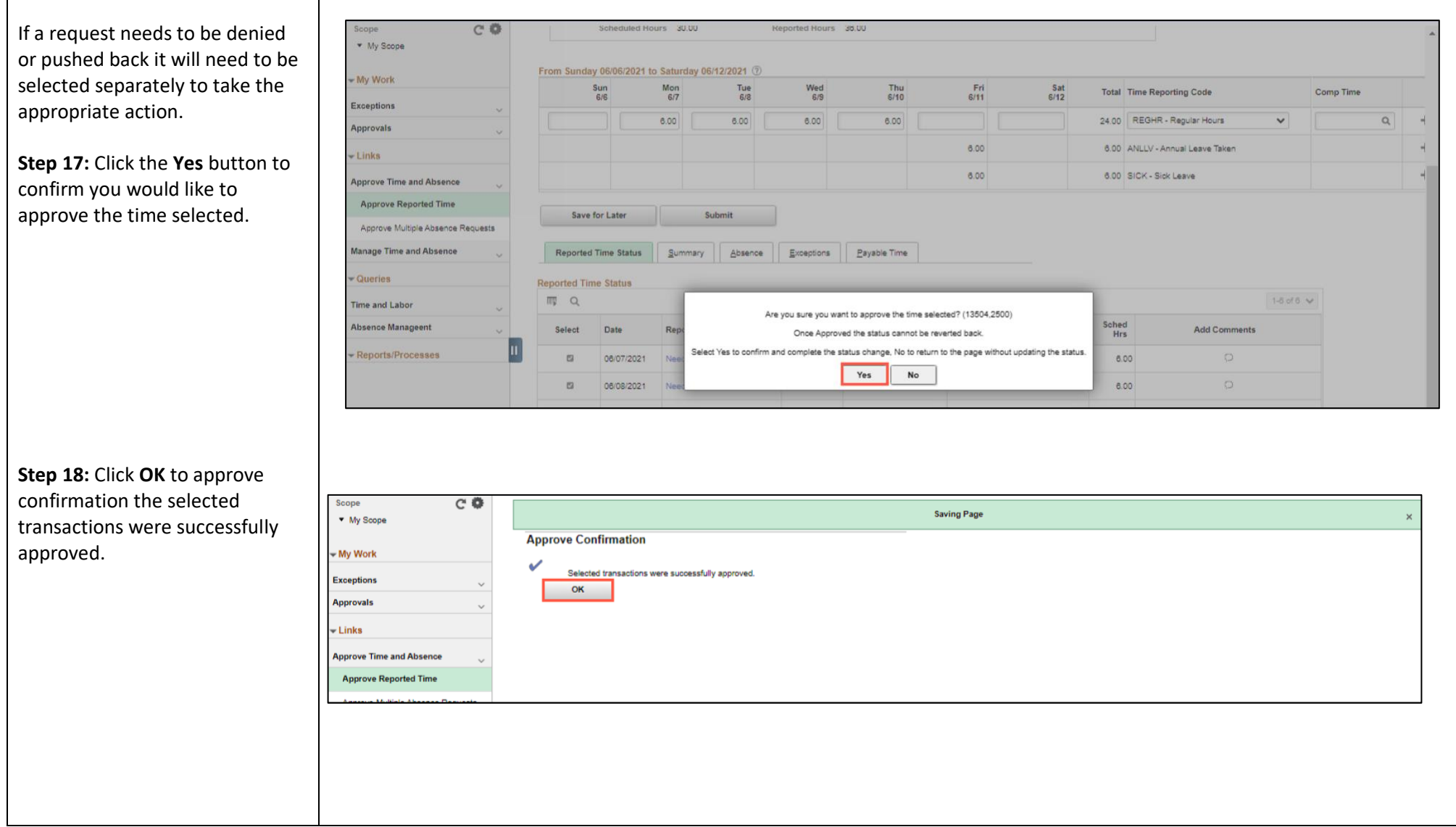

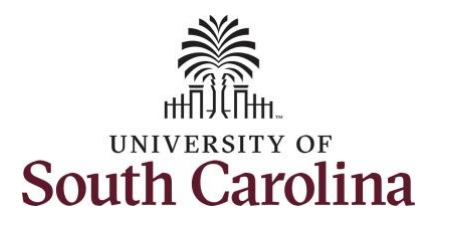

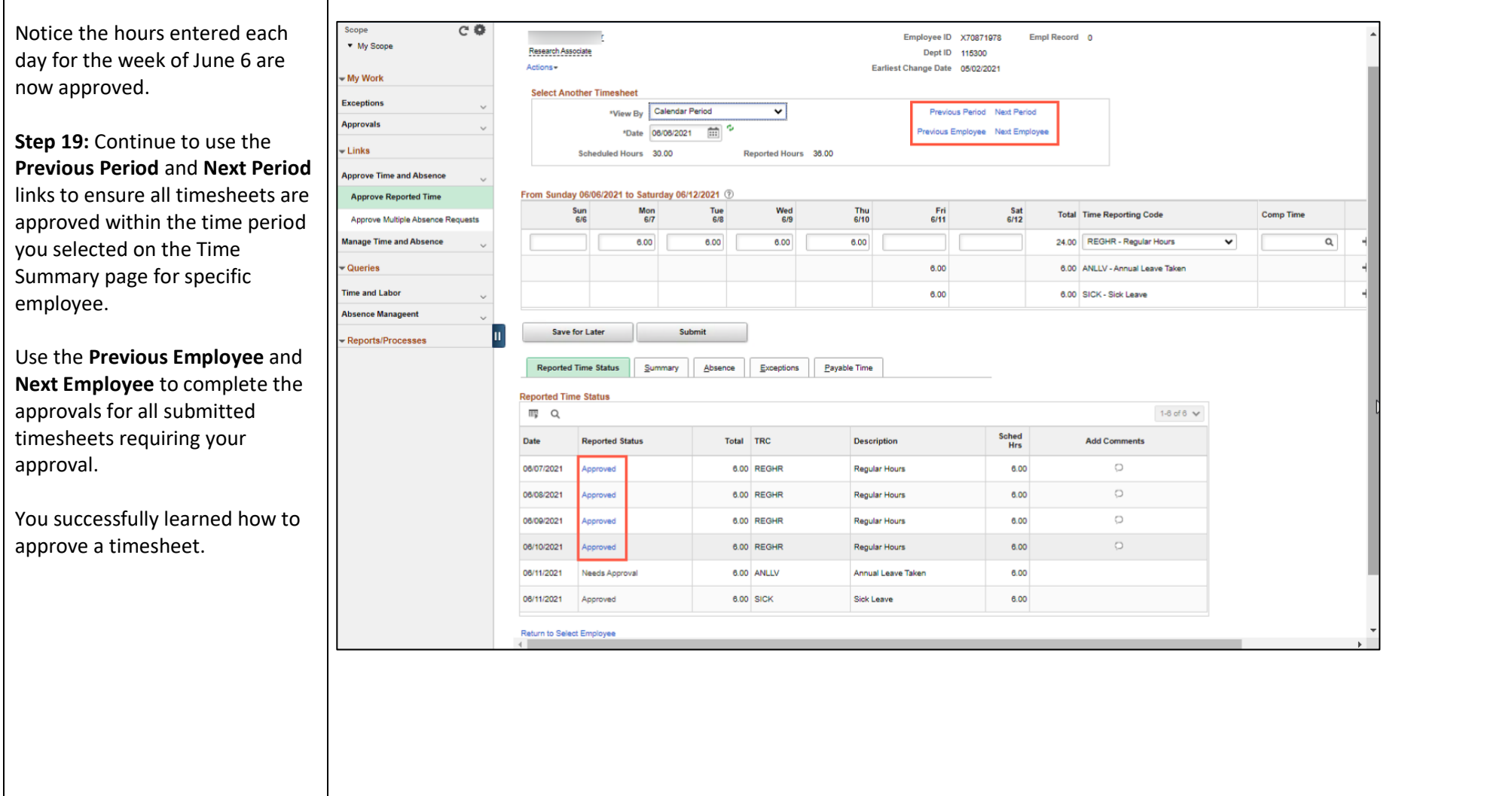